# **LANDING PAGE CATALOGUE**

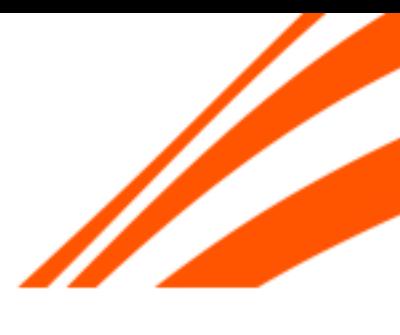

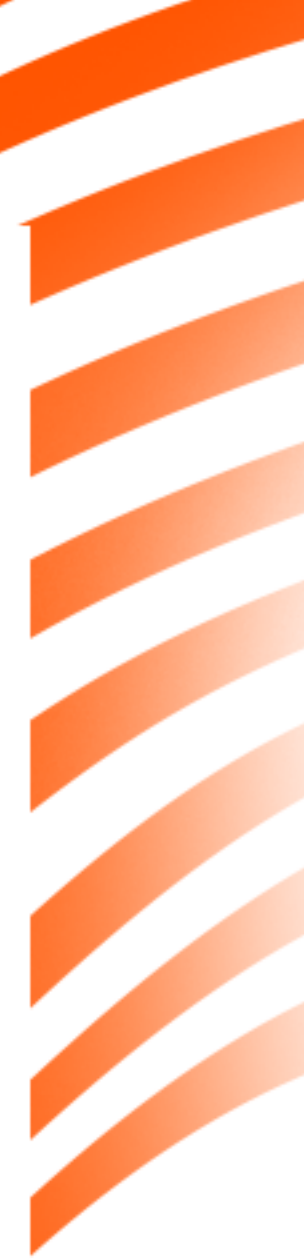

## **LP COMPONENTS**

### **MAIN ELEMENTS**

- 1. Logo
- 2. Label (optional)
- 3. Imagery (optional)
- 4. Main offer headline copy
- 5. Secondary copy
- 6. Match specific teams (optional)
- 7. CTA
- 8.Main offer sig terms
- 9. 1,2,3 (optional)
- 10. Content blocks (optional)
- 11. Features (optional)
- 12.Global footer
	- Take Time To Think
	- RG tools
	- Partners & payments
	- Helpful links
	- Company info
- 13. Offer terms
- 14. Sticky footer CTA (Optional)

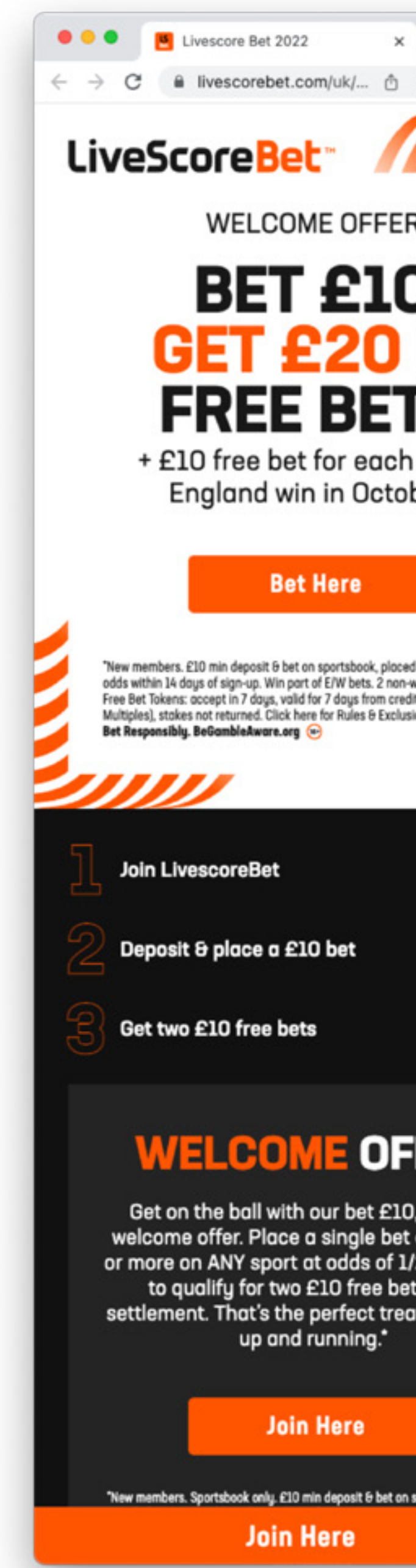

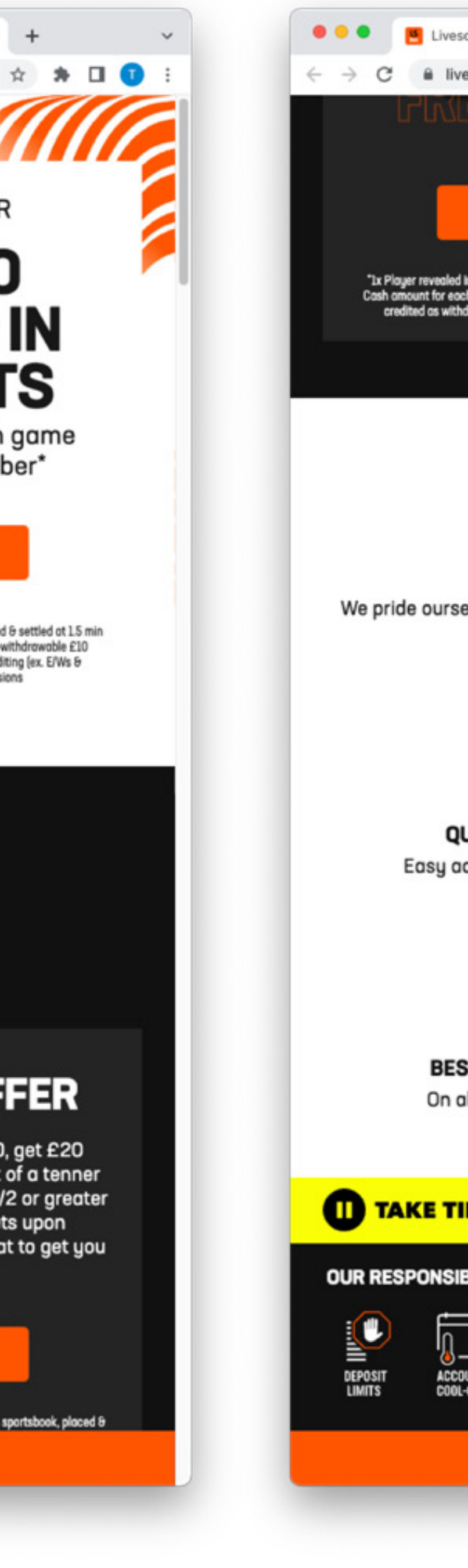

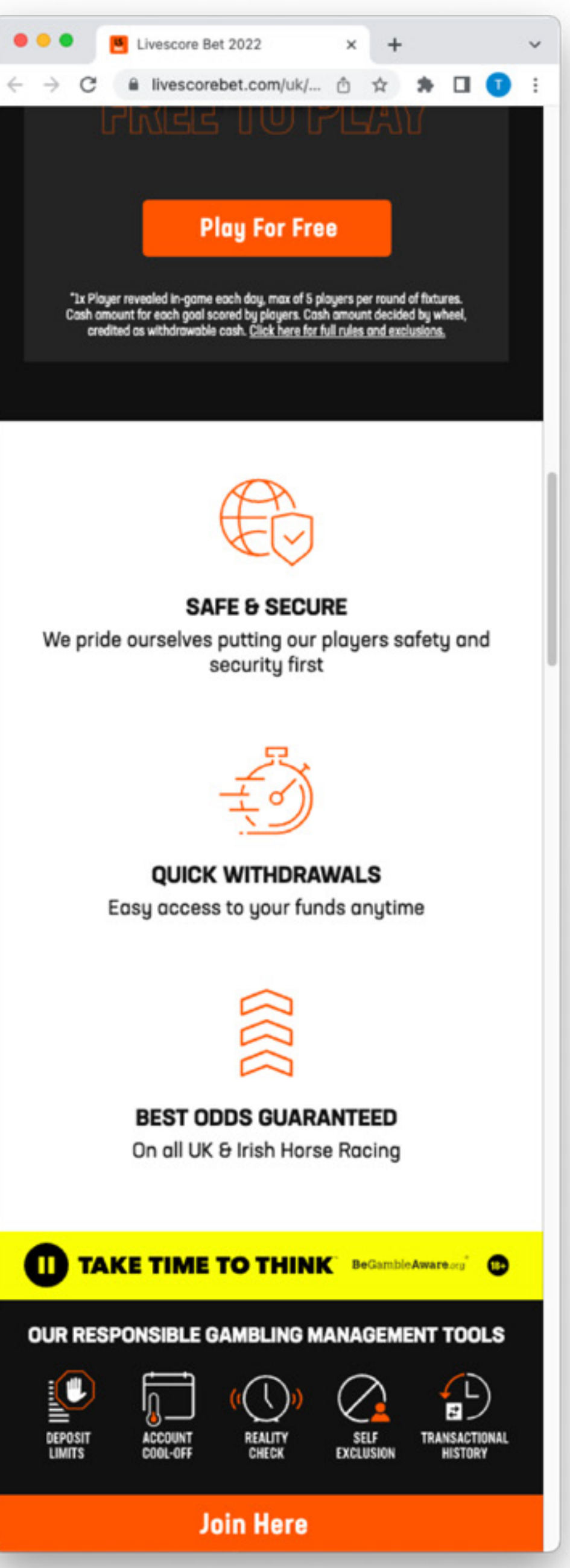

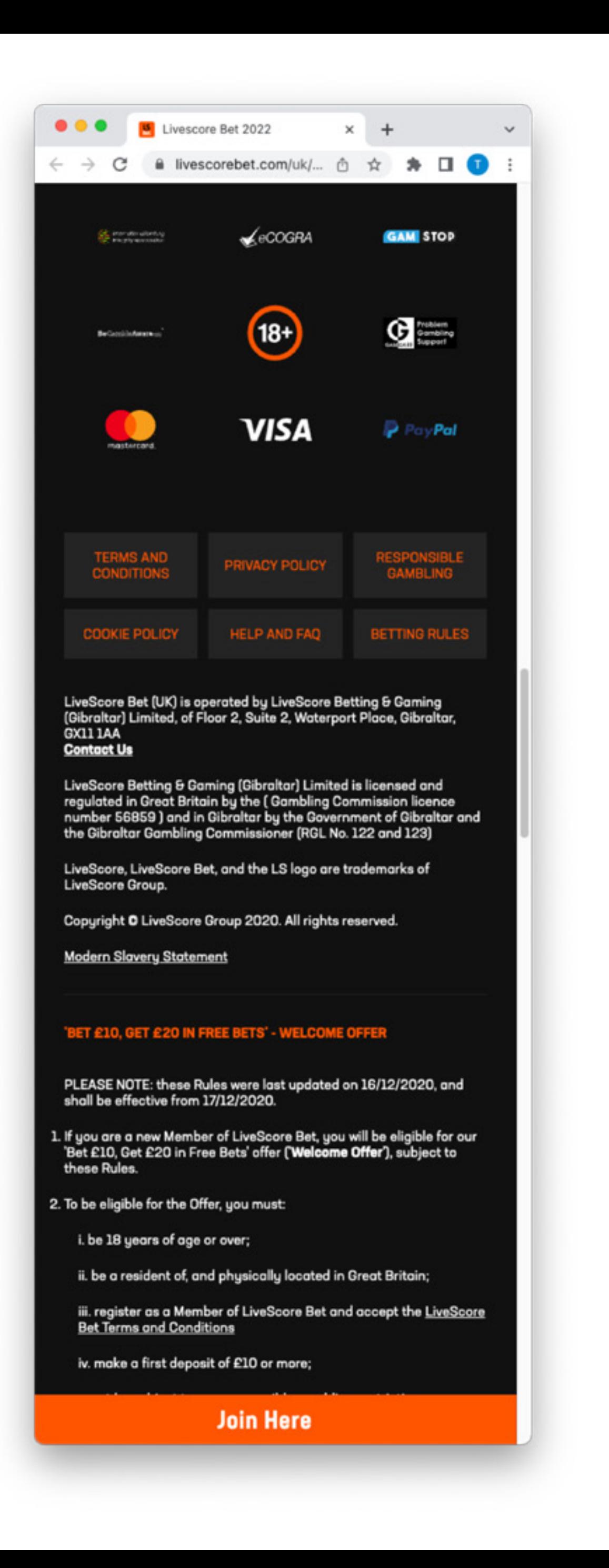

## **OFFER**

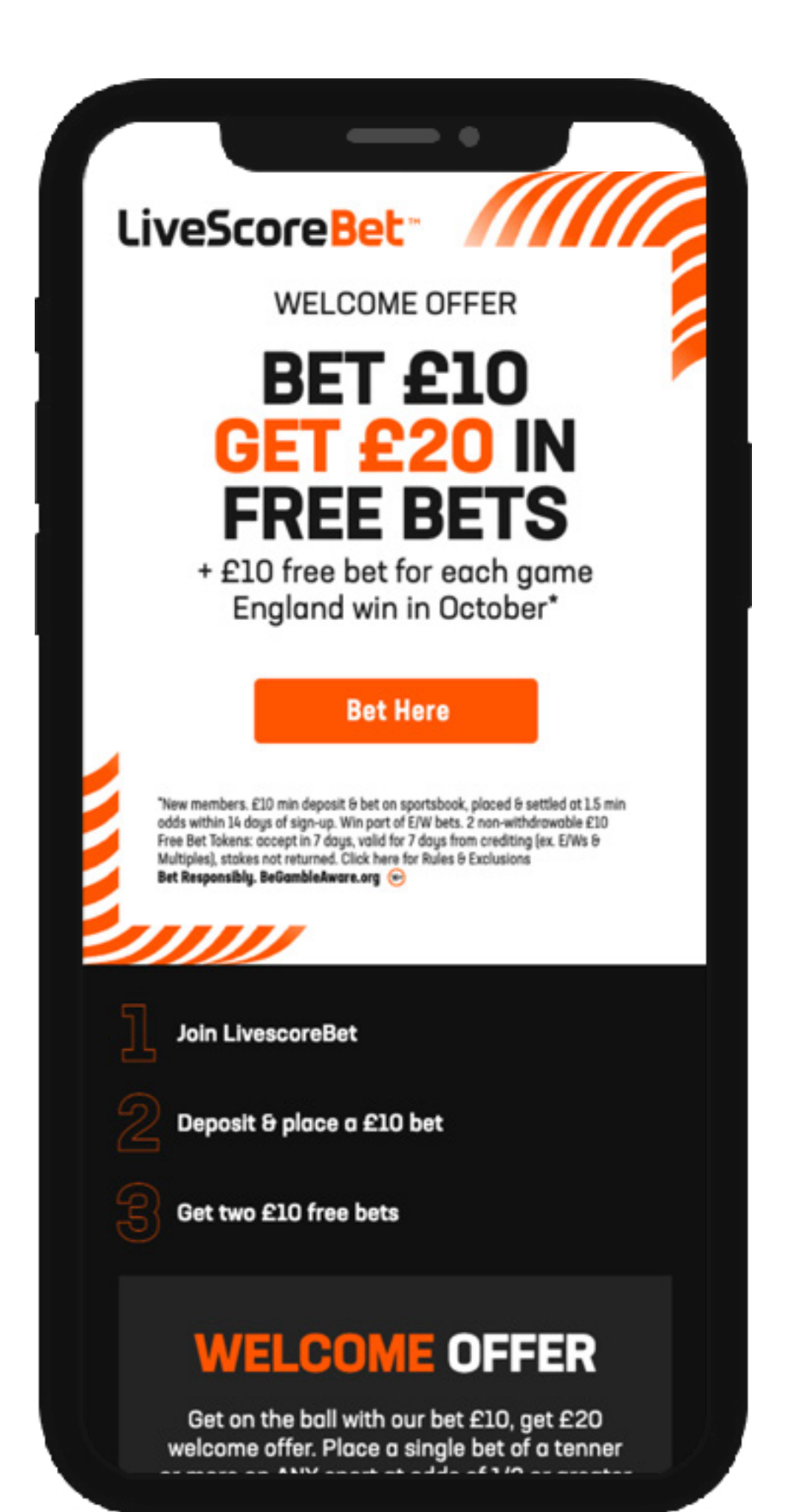

 $\bullet\bullet\bullet$ Livescore Bet livescorebet.com/uk/promo/p/1-WO/index.html  $\leftarrow$   $\rightarrow$ C LiveScoreBet **WELCOME OFFER BET £10 GET £20 IN FREE BETS** + £10 free bet for each game England win in October\* **Bet Here** 

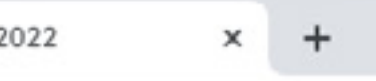

6 x 8 0 4 0 8 0 8 \* E 8 8

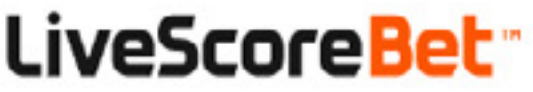

"New members. £10 min deposit & bet on sportsbook, placed & settled at 1.5 min odds within 14 days of sign-up. Win part of E/W bets. 2 non-withdrawable £10 Free Bet Tokens: occept in 7 days, valid for 7 days from crediting (ex. E/Ws & Multiples), stakes not returned. Click here for Rules & Exclusions Bet Responsibly. BeGambleAware.org (a)

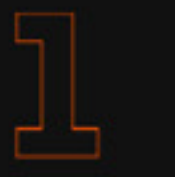

Join **LivescoreBet** 

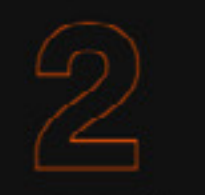

Deposit & place a £10 bet

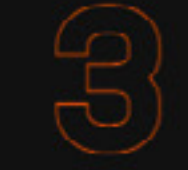

Get two £10 free bets

## **WELCOME OFFER**

Get on the ball with our bet £10, get £20 welcome offer. Place a single bet of a tenner or more on ANY sport at odds of 1/2 or greater to qualify for two £10 free bets upon settlement. That's the perfect treat to get you up and running.\*

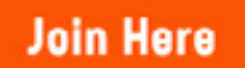

"New members. Sportsbook only. £10 min deposit & bet on sportsbook, placed & settled at 1.5 min odds within 14 days of

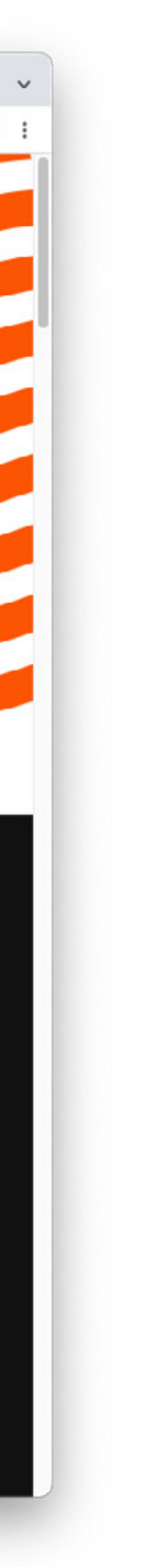

## OFFER + IMAGE

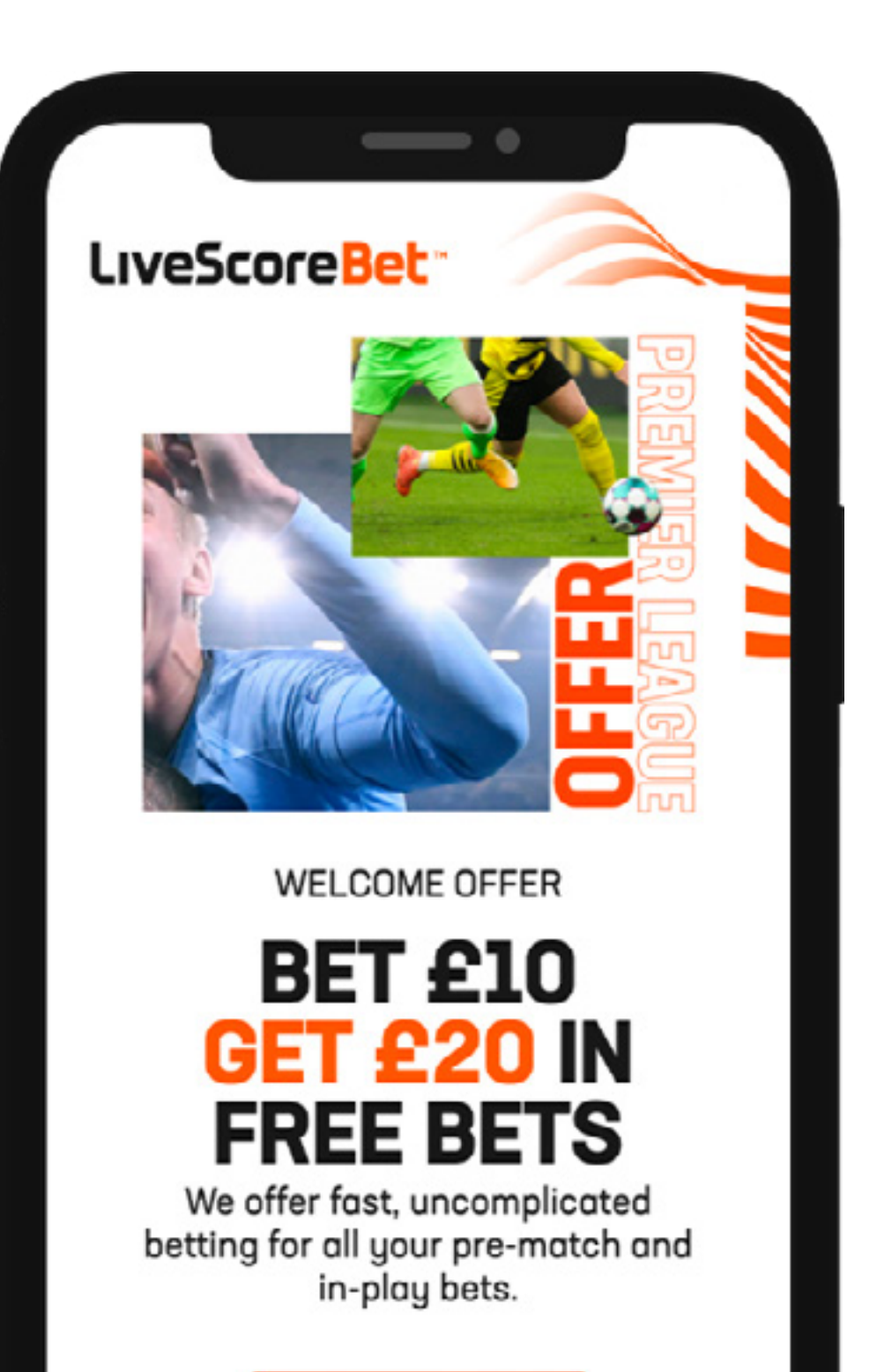

**Bet Here** 

New members. £10 min deposit & bet on sportsbook, placed & settled at 1.5 min odds within 14 days of sign-up. Win part of E/W bets. 2 non-withdrawable £10 Free Bet Tokens: accept in 7 days, valid for 7 days from crediting (ex. E/Ws & Multiples), stakes not returned. Click here for Rules & Exclusions Bet Responsibly. BeGambleAware.org (-)

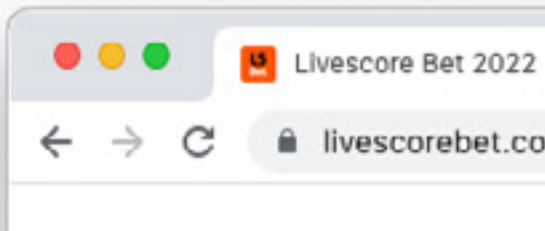

LiveScoreBet

**WELCOME OFFER** 

We offer fast, uncomplicated betting for all your pre-match and in-play bets.

### **Bet Here**

\*New members. £10 min deposit & bet on sportsbook, placed & settled at 1.5 min odds within 14 days of sign-up. Win<br>part of E/W bets. 2 non-withdrawable £10 Free Bet Tokens: accept in 7 days, valid for 7 days from crediting

ii livescorebet.com/uk/promo/p/2-WO-IMG/index.html

**O T R O A O D O D A F O O :** 

## **BET £10 GET £20 IN FREE BETS**

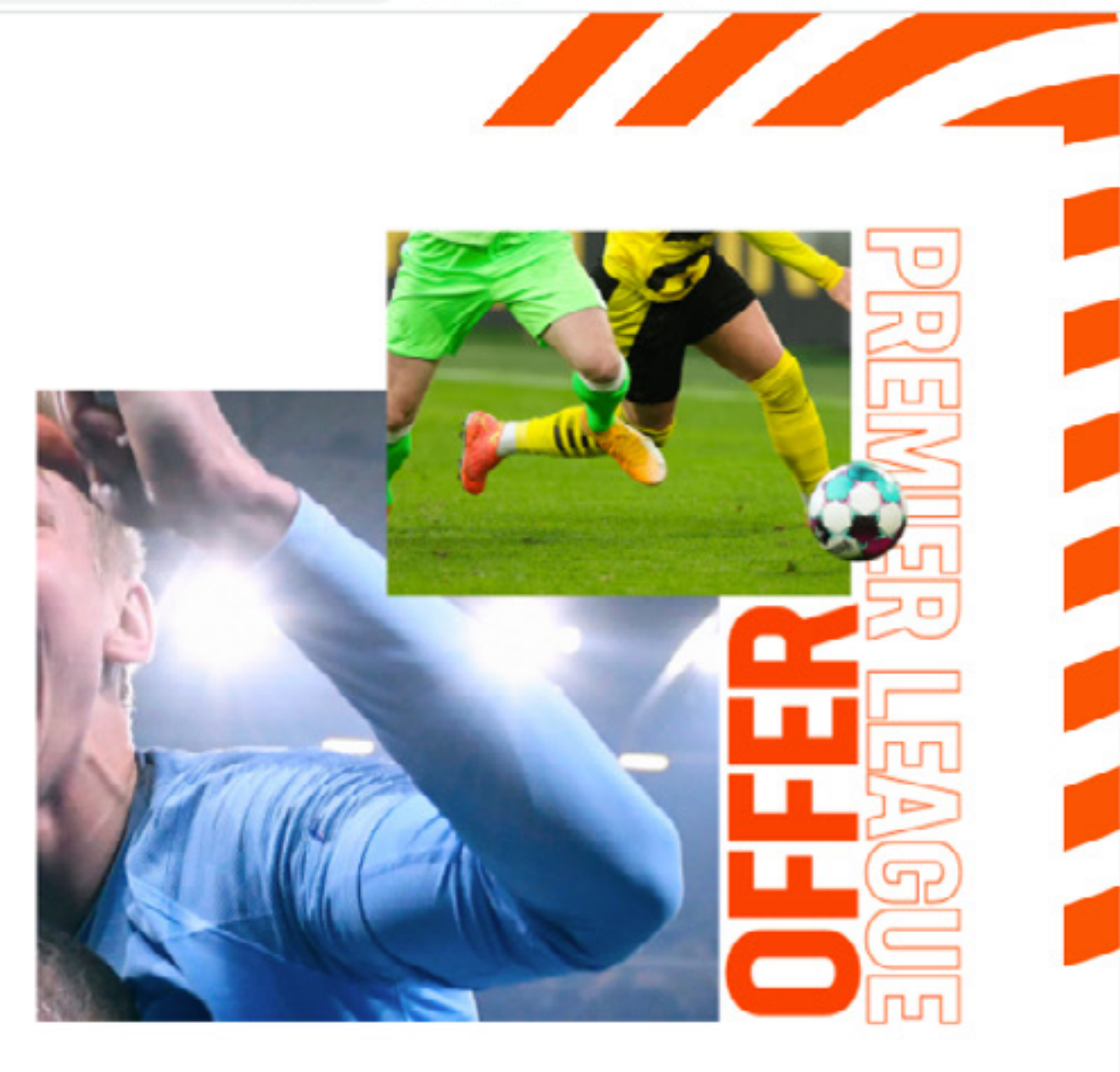

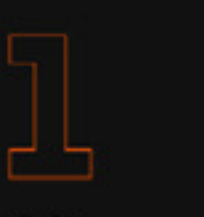

Join **LivescoreBet** 

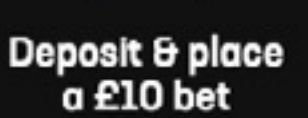

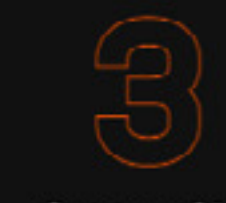

Get two £10 free bets

### **WELCOME OFFER**

Get on the ball with our bet £10, get £20 welcome offer. Place a single bet of a tenner or more on ANY sport at odds of 1/2 or greater to qualify for two £10 free bets upon settlement. That's the perfect treat to get you up and running.<sup>\*</sup>

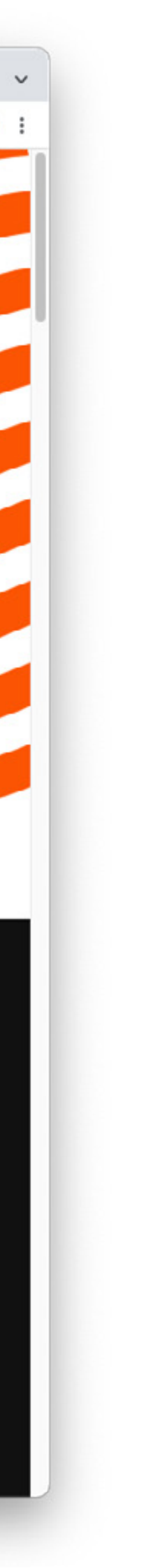

## OFFER + PRICE BOOST

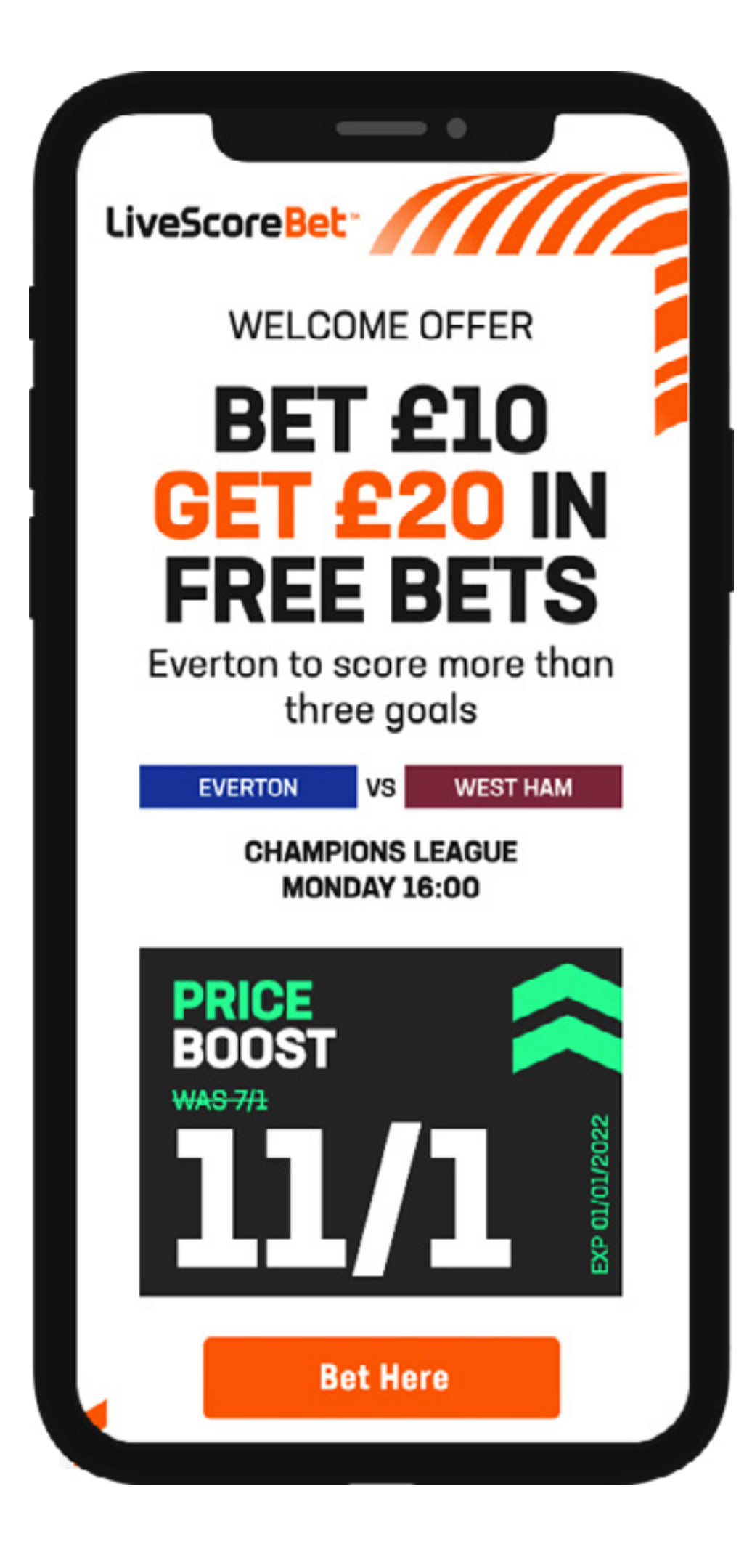

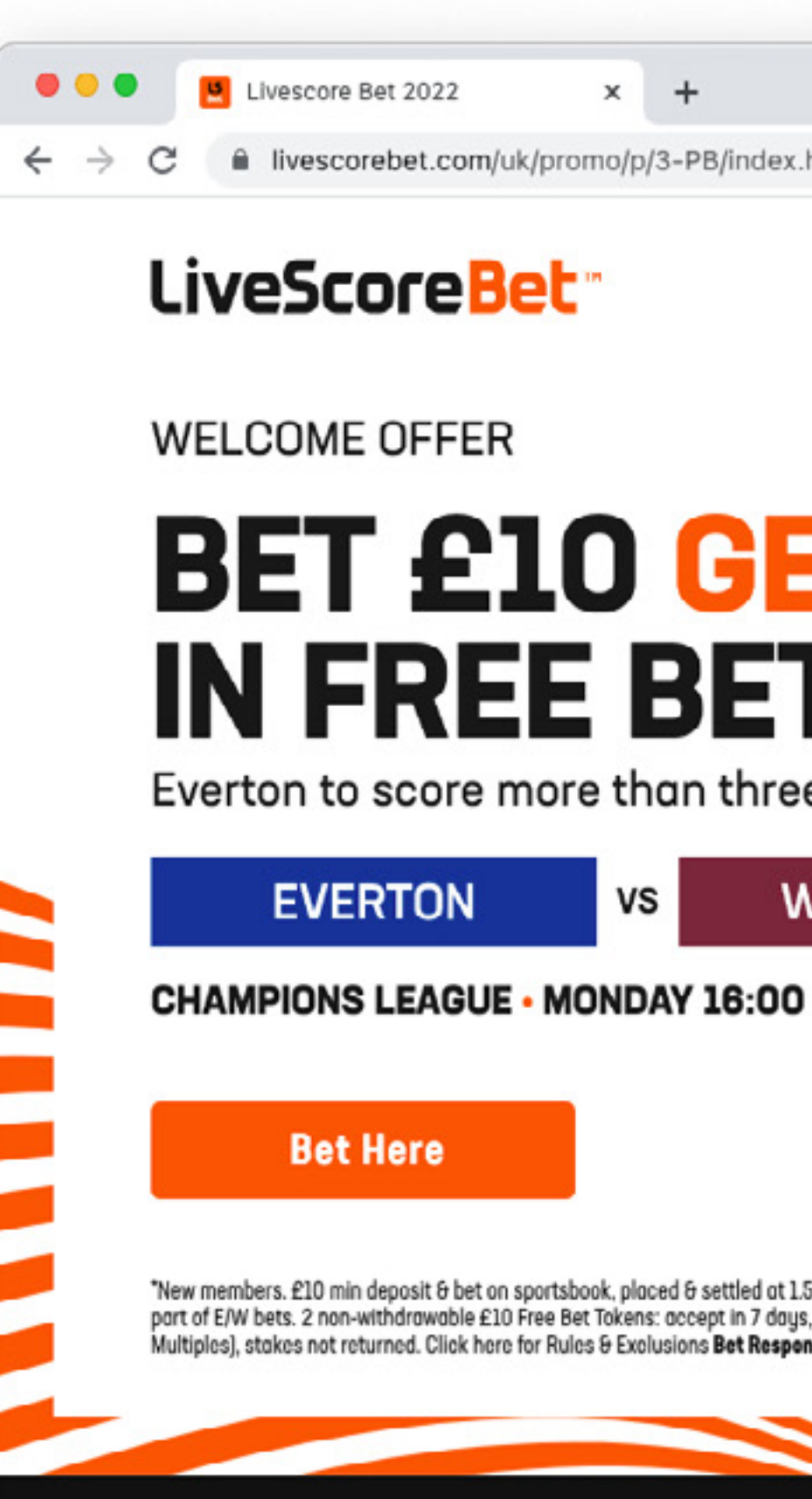

iii livescorebet.com/uk/promo/p/3-PB/index.html

**0 1 8 0 4 0 8 0 7 3 5 8 0** 

## **BET £10 GET £20 IN FREE BETS**

Everton to score more than three goals

**WEST HAM** vs |

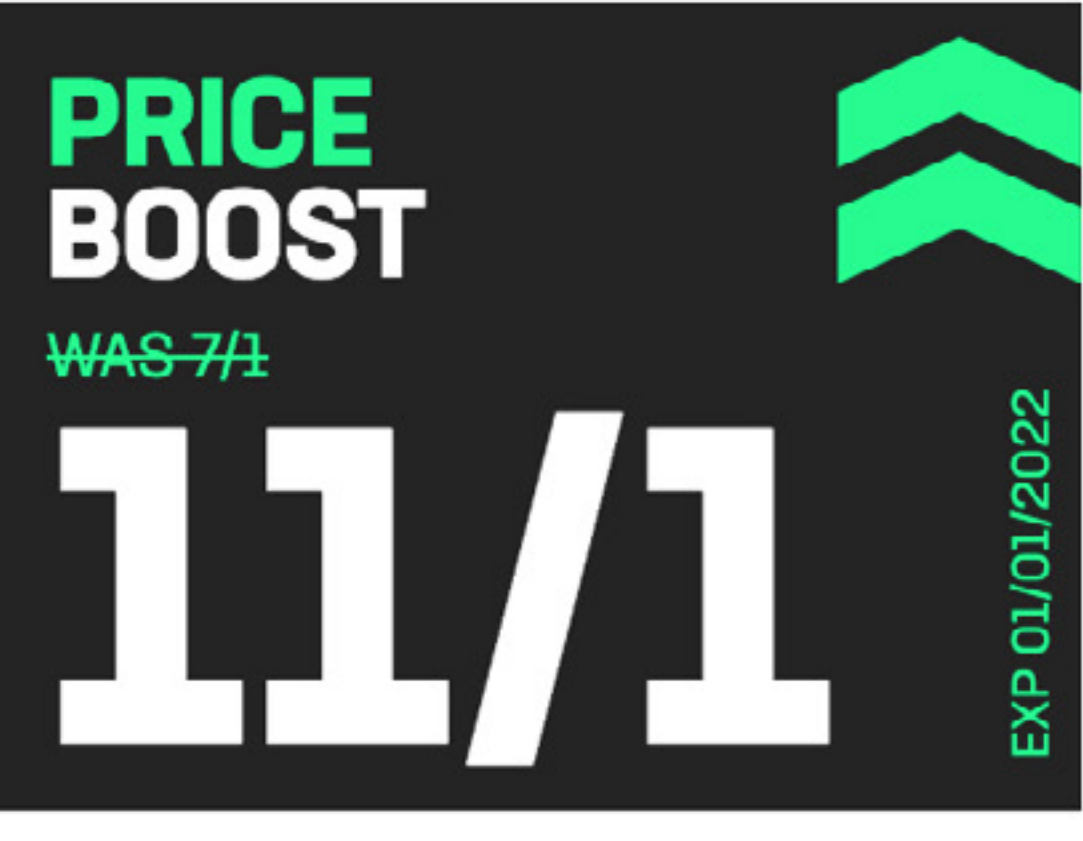

"New members. £10 min deposit & bet on sportsbook, placed & settled at 1.5 min odds within 14 days of sign-up. Win part of E/W bets. 2 non-withdrawable £10 Free Bet Tokens: accept in 7 days, valid for 7 days from crediting (ex. E/Ws & Multiples), stakes not returned. Click here for Rules & Exclusions Bet Responsibly. BeGambleAware.org (a)

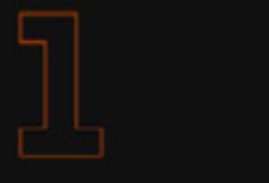

Join **LivescoreBet**  Deposit & place a £10 bet

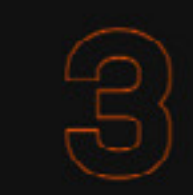

Get two £10 free bets

## **WELCOME OFFER**

Get on the ball with our bet £10, get £20 welcome offer. Place a single bet of a tenner or more on ANY sport at odds of 1/2 or greater to qualify for two £10 free bets upon settlement. That's the perfect treat to get you up and running.\*

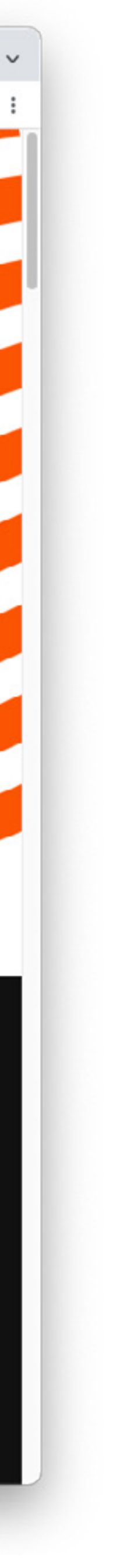

## OFFER + **MATCH SPECIFIC**

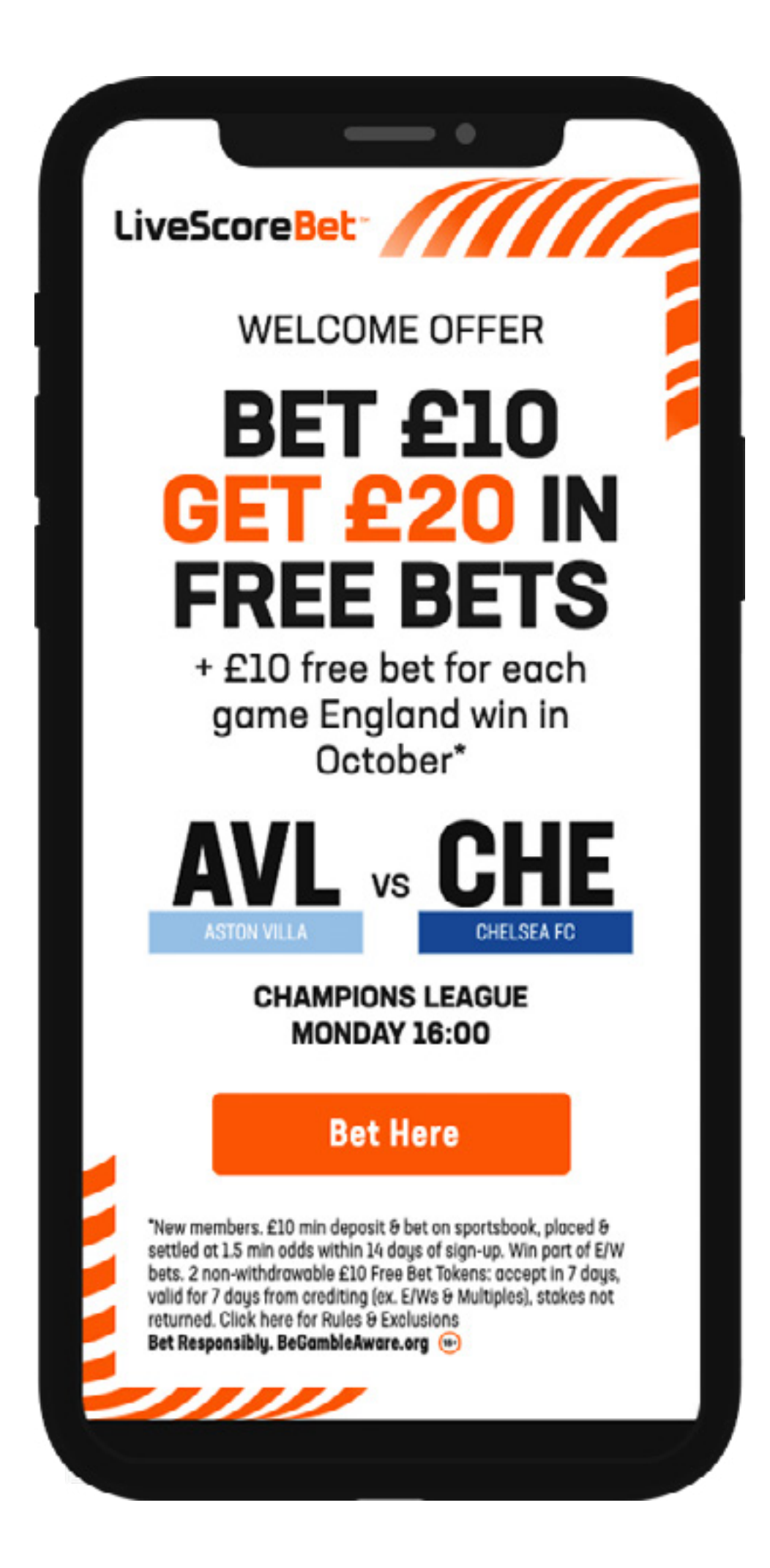

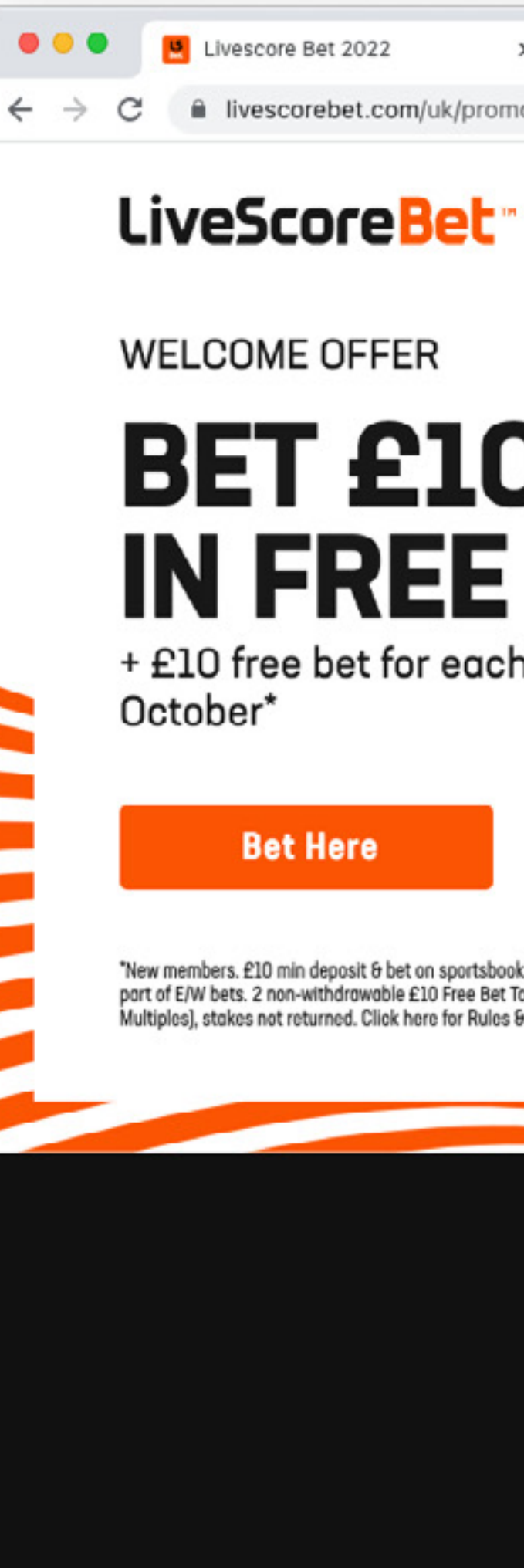

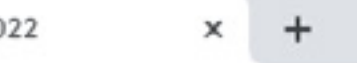

iii livescorebet.com/uk/promo/p/4-TVTx1/index.html

**0 ☆ 8 0 4 0 8 0 W \* E 0 8** 

## **BET £10 GET £20 IN FREE BETS**

+ £10 free bet for each game England win in

**CHAMPIONS LEAGUE · MONDAY 16:00 ASTON VILLA** VS

**CHELSEA FC** 

"New members. £10 min deposit & bet on sportsbook, placed & settled at 1.5 min odds within 14 days of sign-up. Win<br>part of E/W bets. 2 non-withdrawable £10 Free Bet Tokens: accept in 7 days, valid for 7 days from crediting Multiples), stakes not returned. Click here for Rules & Exclusions Bet Responsibly. BeGambleAware.org (a)

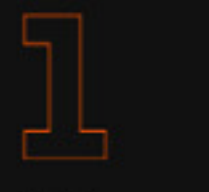

Join **LivescoreBet** 

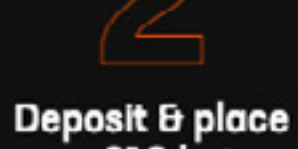

a £10 bet

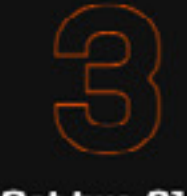

Get two £10 free bets

## **WELCOME OFFER**

Get on the ball with our bet £10, get £20 welcome offer. Place a single bet of a tenner or more on ANY sport at odds of 1/2 or greater to qualify for two £10 free bets upon settlement. That's the perfect treat to get you up and running.\*

**Join Horn** 

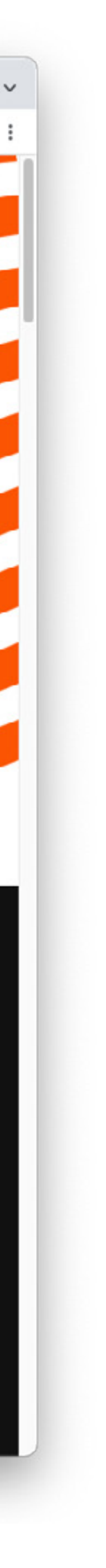

## OFFER + **MATCH SPECIFIC X2**

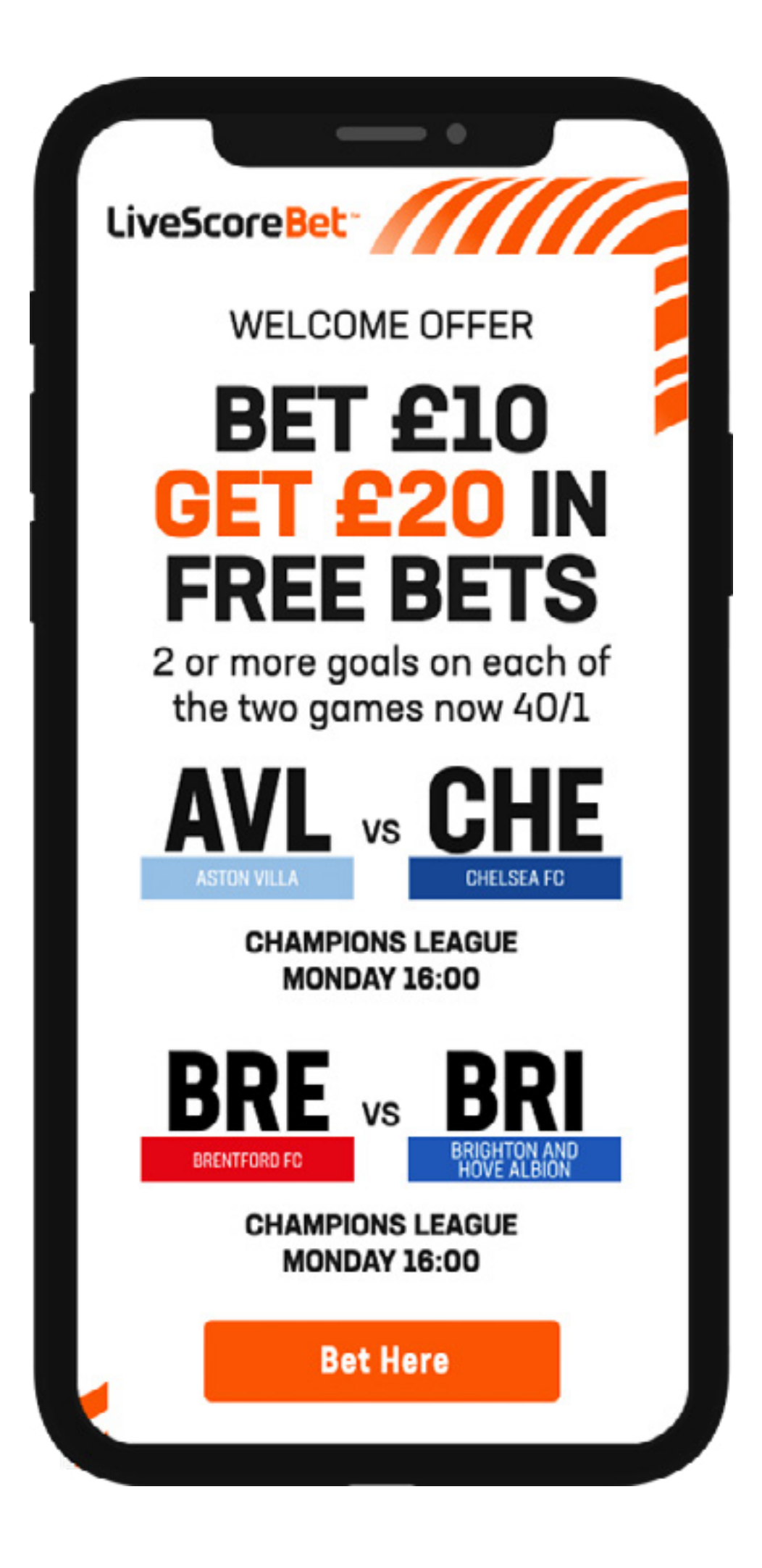

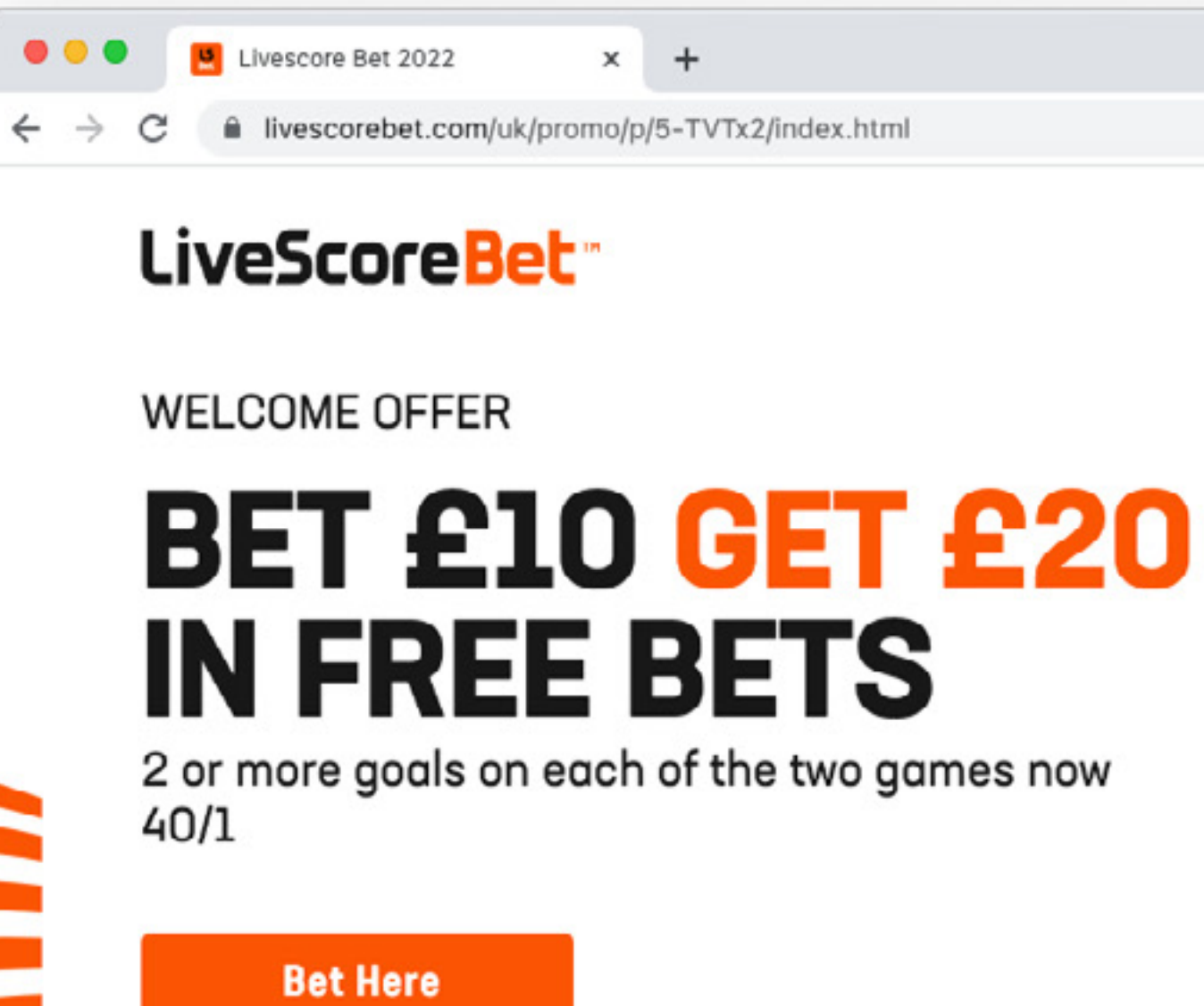

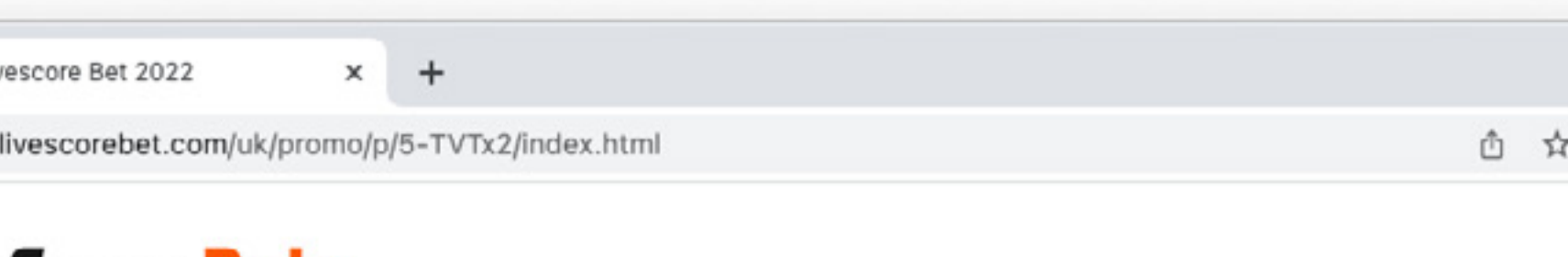

**CHAMPIONS LEAGUE · MONDAY 16:00 VS** 

**ASTON VILLA** 

**BRENTFORD FC** 

**CHAMPIONS LEAGUE - MONDAY 16:00** 

**VS** 

**CHELSEA FC** 

BRIGHTON AND<br>HOVE ALBION

Join

**LivescoreBet** 

"New members. £10 min deposit & bet on sportsbook, placed & settled at 1.5 min odds within 14 days of sign-up. Win<br>part of E/W bets. 2 non-withdrawable £10 Free Bet Tokens: accept in 7 days, valid for 7 days from crediting

Deposit & place a £10 bet

Get two £10 free bets

## **WELCOME OFFER**

Get on the ball with our bet £10, get £20 welcome offer. Place a single bet of a tenner or more on ANY sport at odds of 1/2 or greater to qualify for two £10 free bets upon settlement. That's the perfect treat to get you up and running."

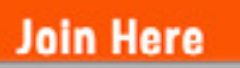

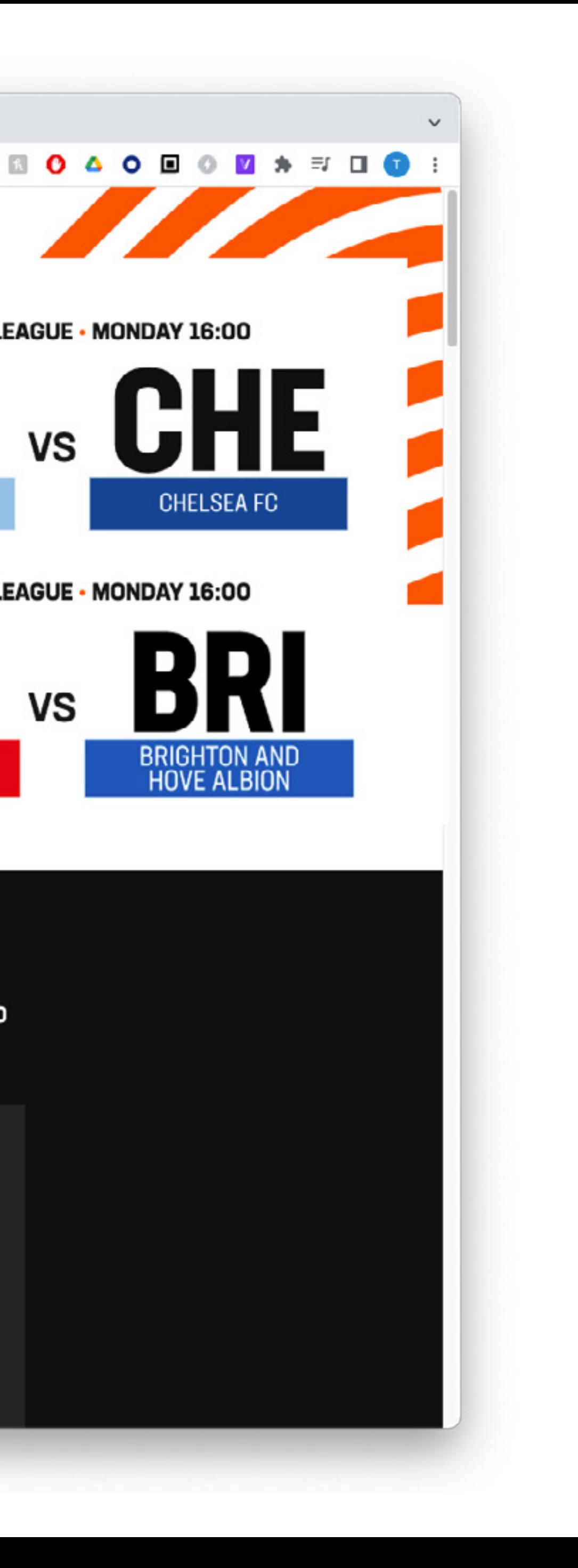

# **LSB MATCH SPECIFIC LP'S + STREAMEYE**

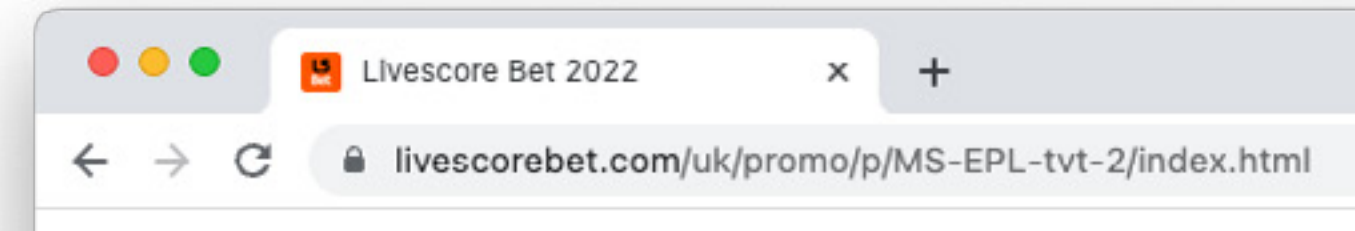

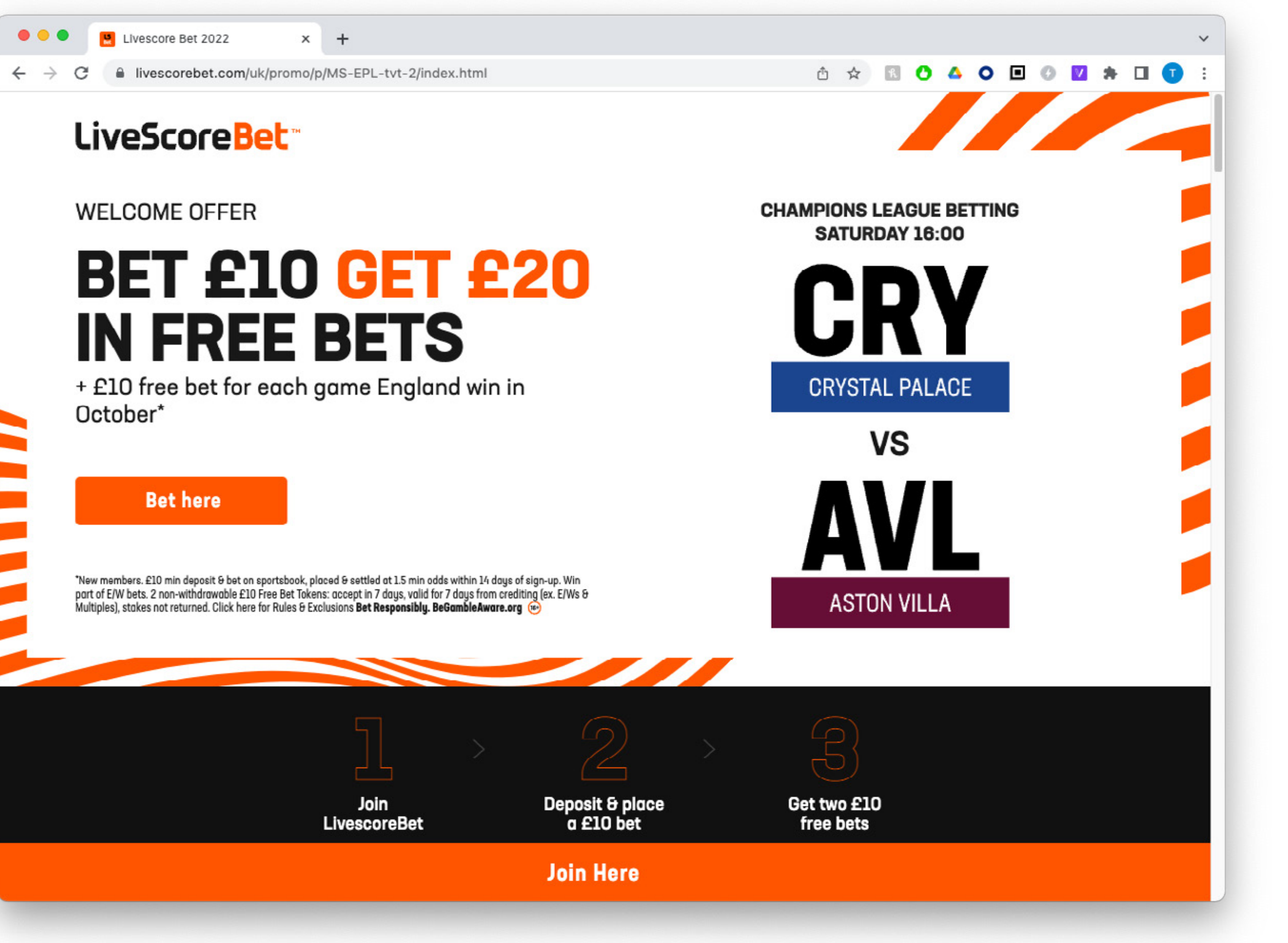

## **NAMING CONVENTION**

## **AVAILABLE PAGES**

### **STREAMEYE**

Ex: UK-MS-EPL-TvT-1 (REGION)-MS-(LEAGUE)-TvT-(PAGE NUMBER)

**URL** Remove the REGION from the Streameye name and insert it after the regional URL

www.livescorebet.com/uk/promo/p/MS-EPL-tvt-1 www.livescorebet.com/ie/promo/p/MS-UCL-tvt-2 www.livescorebet.com/nl-nl/promo/p/MS-ERE-tvt-3

### **UK - Premier League**

MS-EPL-TvT-1 MS-EPL-TvT-2 MS-EPL-TvT-3

### **UK - Champions League**

MS-UCL-TvT-1 MS-UCL-TvT-2 MS-UCL-TvT-3

### **IE - Premier League**

MS-EPL-TvT-1 MS-EPL-TvT-2 MS-EPL-TvT-3

### **IE - Champions League**

MS-UCL-TvT-1 MS-UCL-TvT-2 MS-UCL-TvT-3

### **NL - Premier League**

MS-EPL-TvT-1 MS-EPL-TvT-2 MS-EPL-TvT-3

### **NL - Champions League**

MS-UCL-TvT-1 MS-UCL-TvT-2 MS-UCL-TvT-3

### **NL - Eredivisie**

MS-ERE-TvT-1 MS-ERE-TvT-2 MS-ERE-TvT-3

## **OPENING A PAGE**

- 1. Login to the Streameye dashboard https://app.streameye.com
- 2. Select the 'Shared Feeds' folder on the right side of the dashboard
- 3. Open 'Match Specific LP' folder
- 4. Choose the region Ex: UK-Match Specific-LP
- 5. Double click the desired LP Ex: uk-MS-EPL-tvt-2

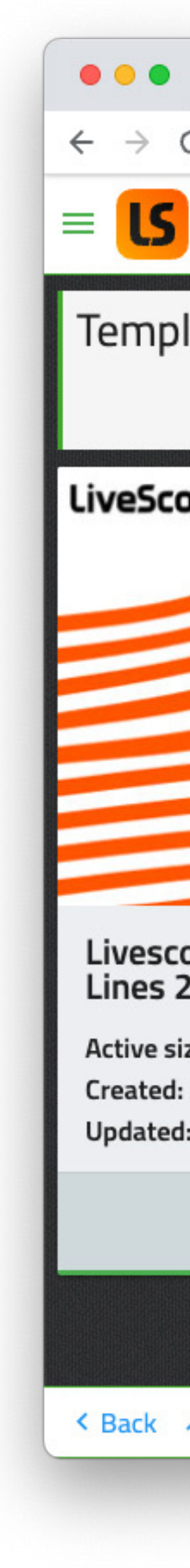

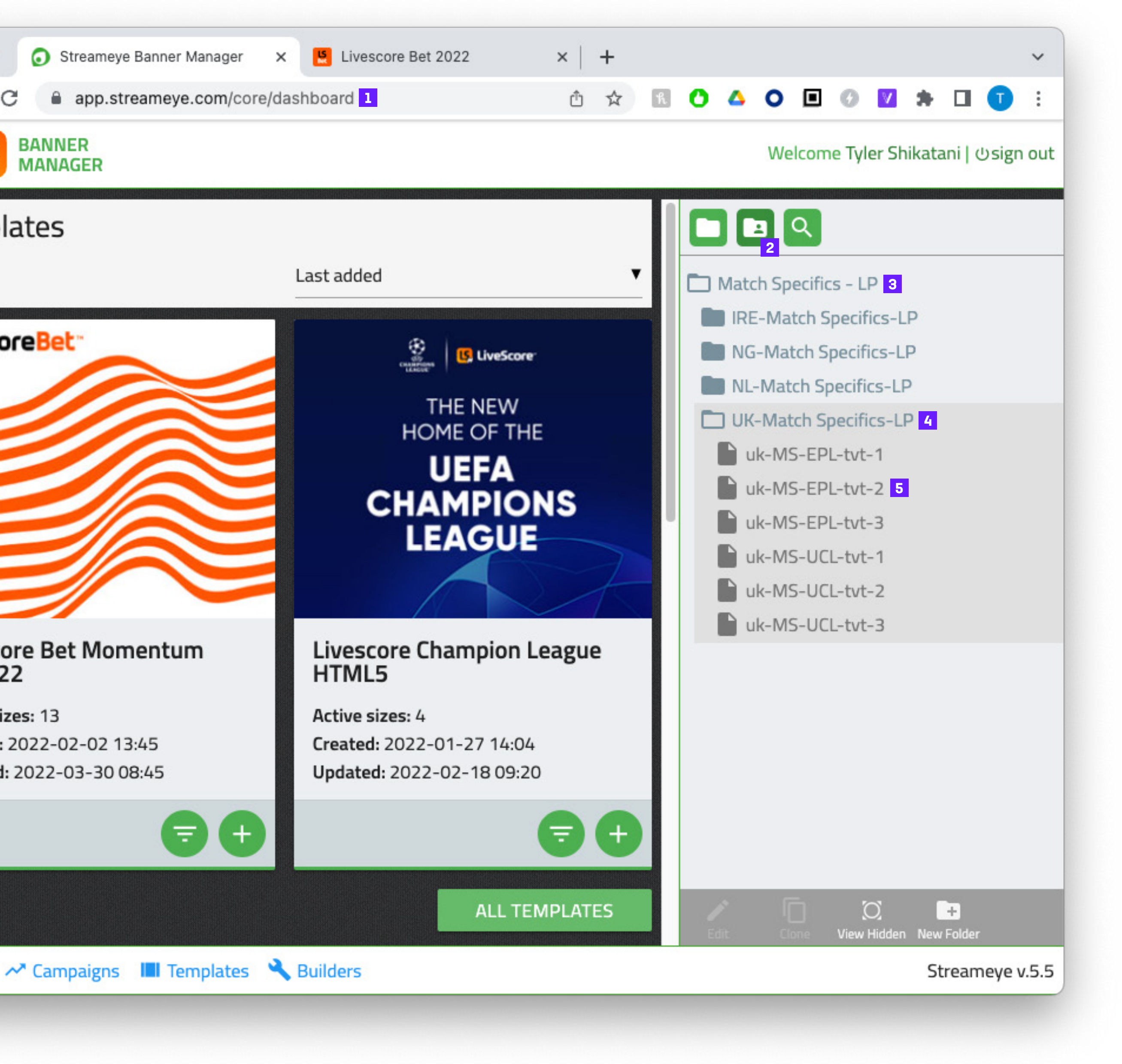

## **HOW TO EDIT/UPDATE**

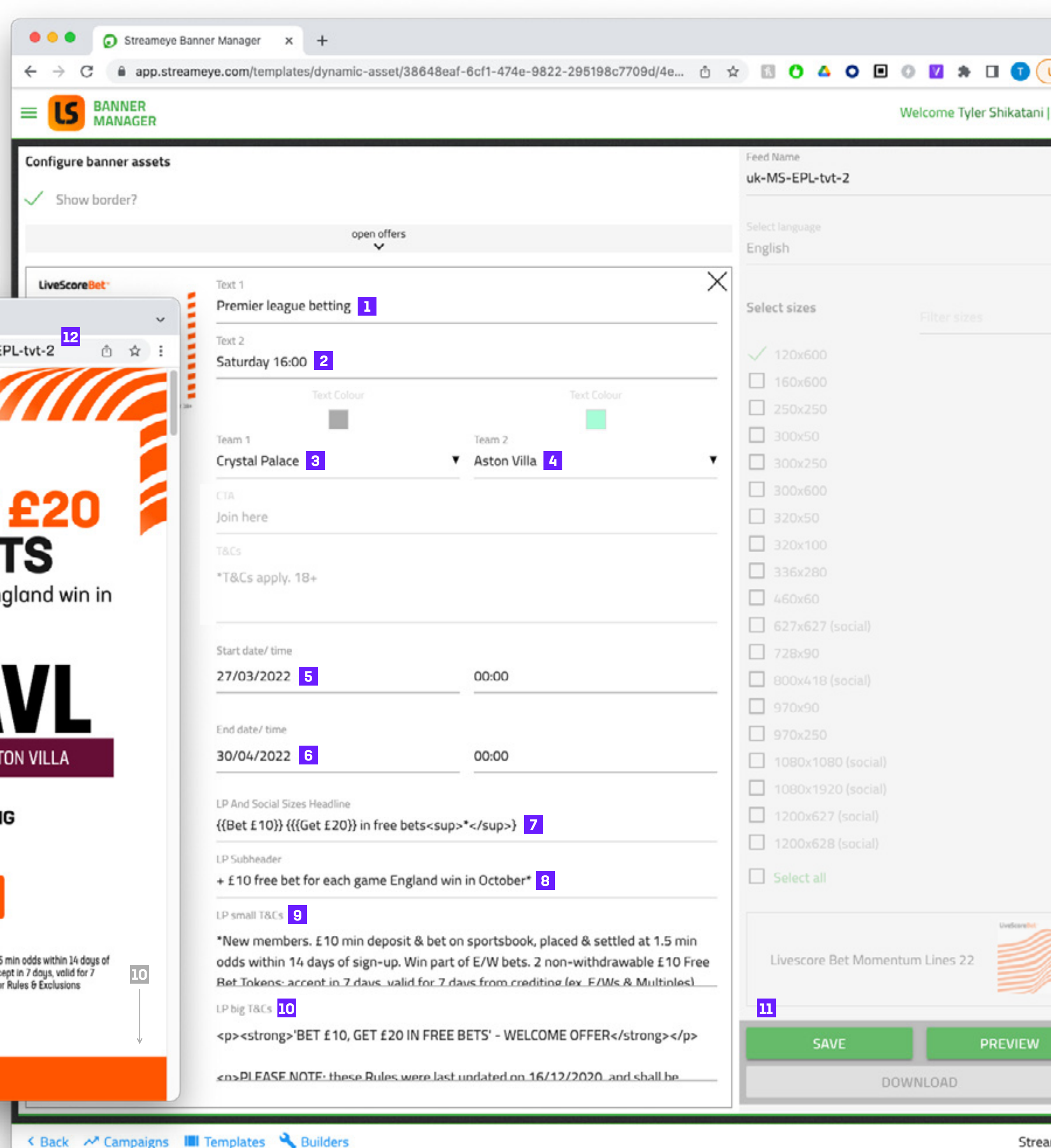

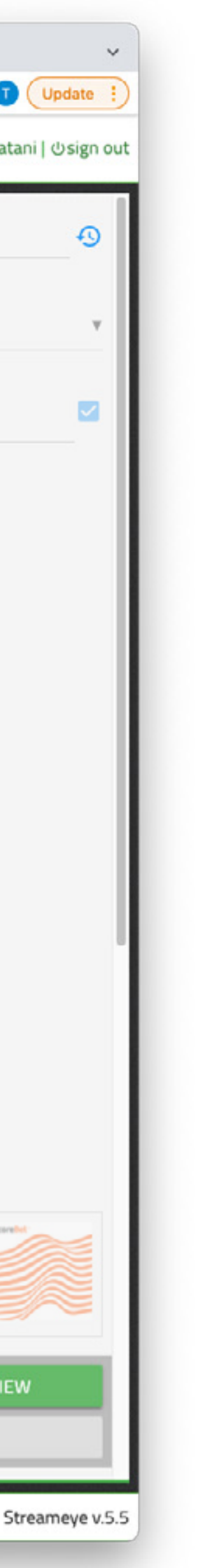

- 1. Text 1: Event information
- 2. Text 2: Event date and time
- 3. Choose Team 1
- 4. Choose Team 2
- 5. Select the start date / time
- 6. Select the end date / time
- 7. Main headline offer text
- 8. Secondary copy text
- 9. Header significant terms
- 10. Bottom full terms
- 11. Save
- 12. Test URL in browser

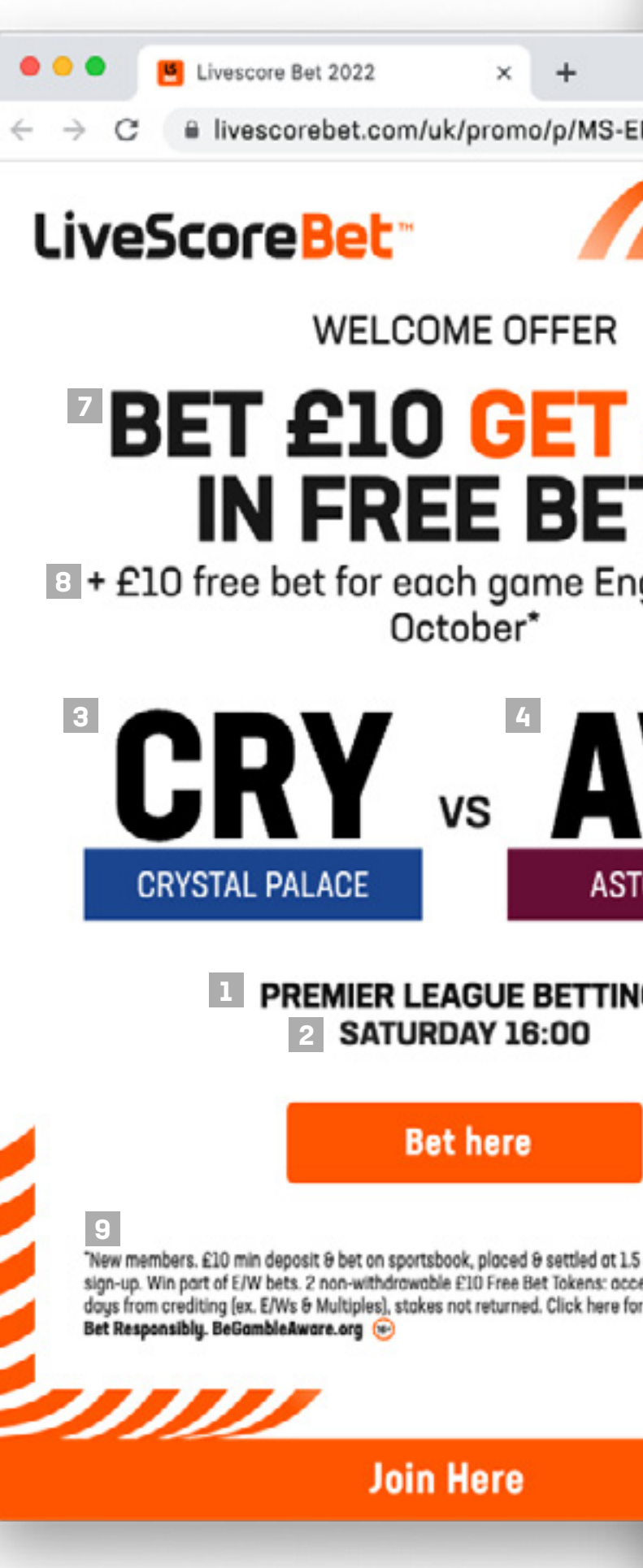

## **EDIT FULL TERMS**

When adding the full terms to Streameye, the text must be written in HTML and not in formatted text from a Word doc.

**KEY TAGS:**

<p>text</p> = Opens and closes a paragraph

<strong>text</strong> = Bold text

text<br /> = Creates a line break within the same paragraph

<p>1. If you are a new Member of LiveScore Bet, you will be eligible for our 'Bet £10, Get £20 in Free Bets' offer ('<strong>Welcome Offer</strong>'), subject to these Rules.</p>

<a href="https://URL.com">text</a> = Creates a link

### **HTML EXAMPLE TEXT:**

<p><strong>BET £10 GET £20 IN FREE BETS</strong></p>

<p>PLEASE NOTE: these Rules were last updated on 16/12/2020, and shall be effective from 17/12/2020.</p>

<p>2. To be eligible for the Offer, you must:<br /> i. be 18 years of age or oversbr /> ii. be a resident of, and physically located in Great Britain; he /> iii. register as a Member of LiveScore Bet and accept the <a href="https://www.livescorebet. com/uk/about-us/terms-and-conditions.html">LiveScore Bet Terms and Conditions</a> iv. make a first deposit of £10 or more;</p>

### You can convert your unformatted Word/Google Doc documents to HTML code at: **https://www.tiny.cloud**

See next slide for instructions.

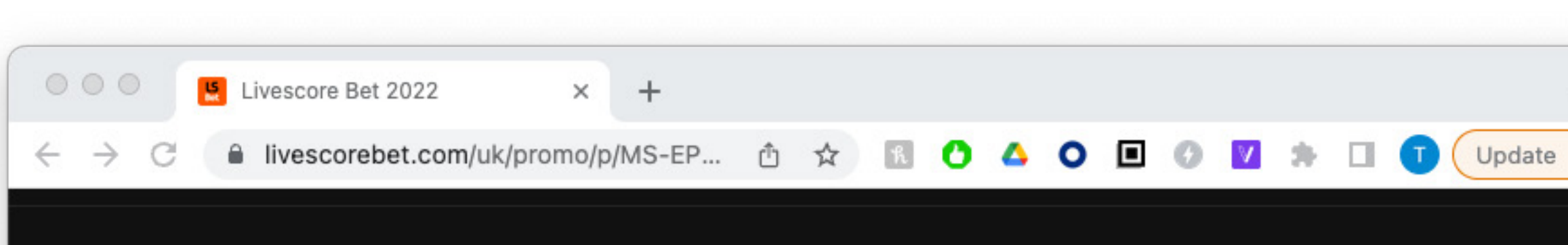

### 'BET £10, GET £20 IN FREE BETS' - WELCOME OFFER

PLEASE NOTE: these Rules were last updated on 16/12/2020, and shall be effective from 17/12/2020.

1. If you are a new Member of LiveScore Bet, you will be eligible for our 'Bet £10, Get £20 in Free<br>Bets' offer (**'Welcome Offer**'), subject to these Rules.

2. To be eligible for the Offer, you must:

i. be 18 years of age or over

ii. be a resident of, and physically located in Great Britain;<br>iii. register as a Member of LiveScore Bet and accept the <u>LiveScore Bet Terms and Conditions</u> iv. make a first deposit of £10 or more;

v. not be subject to any responsible gambling restrictions on your Account, including but not limited to deposit limits or loss limits; and

vi. within 14 days of your registration as a Member, place a "Qualifying Bet", which is a bet of £10<br>or more in one go on LiveScore Bet sportsbook that:

a) settles within the same 14-day period;

b) is placed in cash;

c) is placed at minimum odds of 1/2 (decimal price 1.5);and<br>d) if an accumulator or a multiple bet, has odds greater than 1/100 (decimal price 1.01) per selection

3. Qualifying Bets must be made as a minimum £10 in one go and only the 'win' part of your bet will count, i.e. two £5 bets each-way (with a total stake of £10) will not be a Qualifying Bet, whereas with a £10 each-way bet (a total stake of £20), £10 would count and therefore would be a Qualifying Bet.

4. If you make a Qualifying Bet, you may claim £20 in free bets, which will consist of two £10 free<br>bet token(s) ('Free Bet Token/s'), subject to the requirements and restrictions appllicable to Free Bet Tokens as set out below.

5. If your Qualifying Bet is cancelled, voided or 'cashed out', you will not be eligible for the Free Bet<br>Token/s in respect of that bet, but you will be able to place another Qualifying Bet.

6. When you qualify for Free Bet Token/s, they will automatically be credited to your account. The<br>Free Bet Tokens will usually be displayed in your betslip within 24 hours of the settlement of your<br>Qualifying Bet. In the uncreditted within these timeframes, you may contact our Customer Service Team.

### **Join Here**

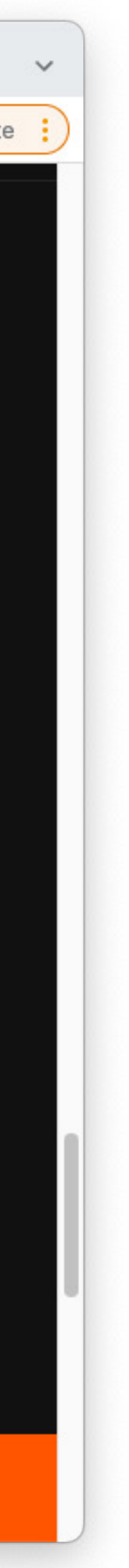

## **CONVERT TO HTML**

- 1. Go to: **https://www.tiny.cloud**
- 2. Scroll down and locate the free text editor
- 3. Paste terms into the text editor
- 4. Formatting
	- Do NOT use numbered or bulletted lists
	- Numbers, letters or bullets must be added manually
	- Bold text is okay
	- External links are okay
	- All other formatting should be avoided
- 5. Select Tools from the drop down menu and select <> Source code
- 6. Copy the HTML code from the pop up window
- 7. Go back to Streameye and past it into the LP big T&Cs section
- 8. Once saved the LP should be updated once refreshed

### Source Code

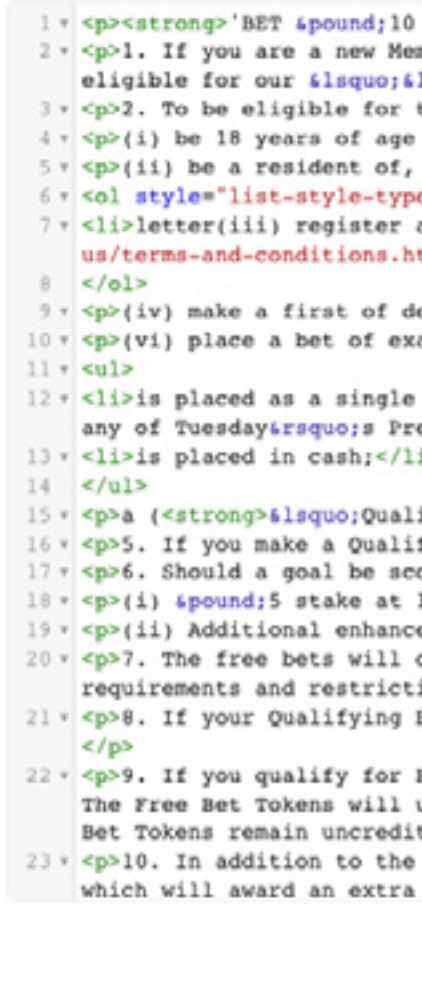

for

for

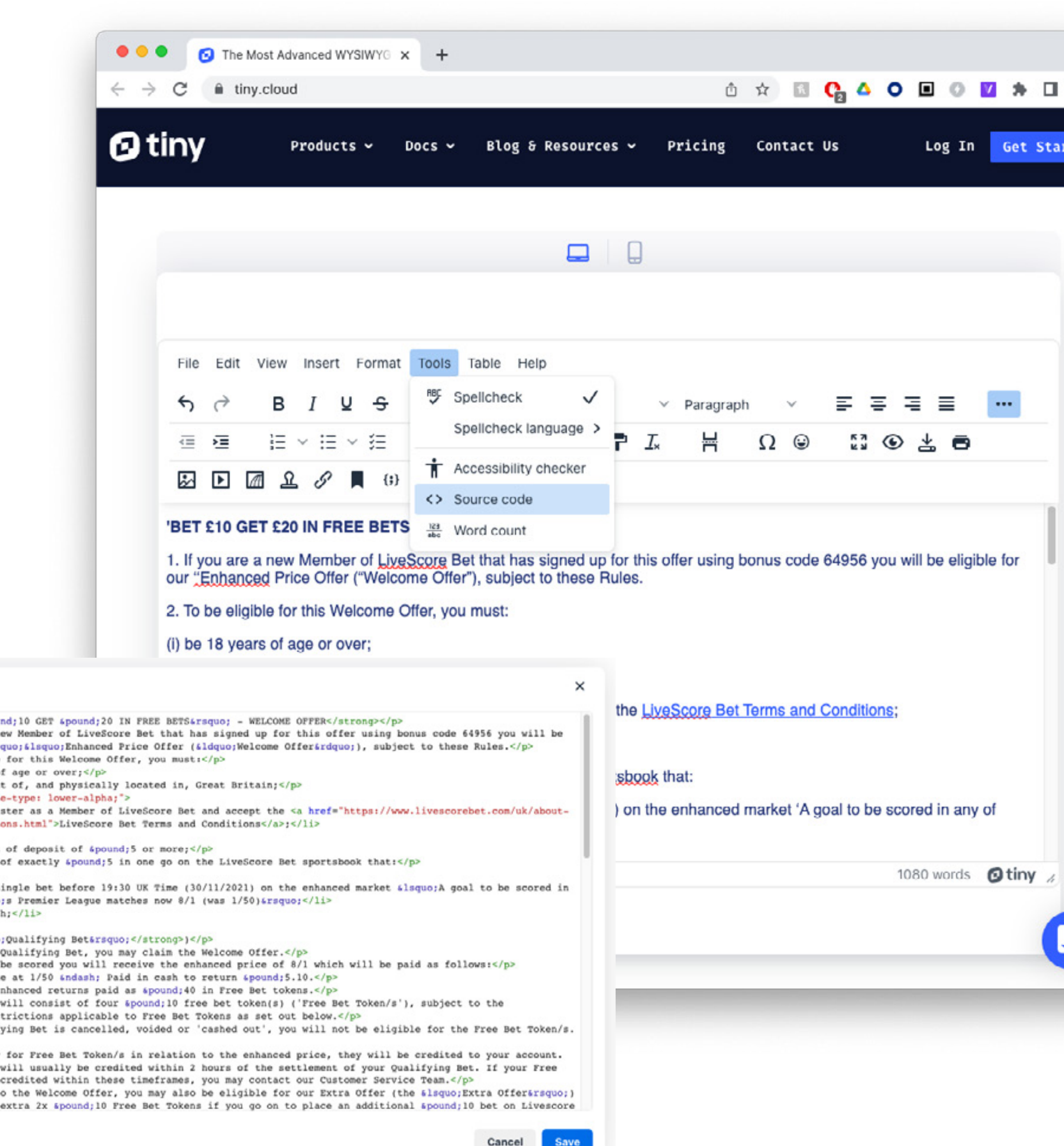

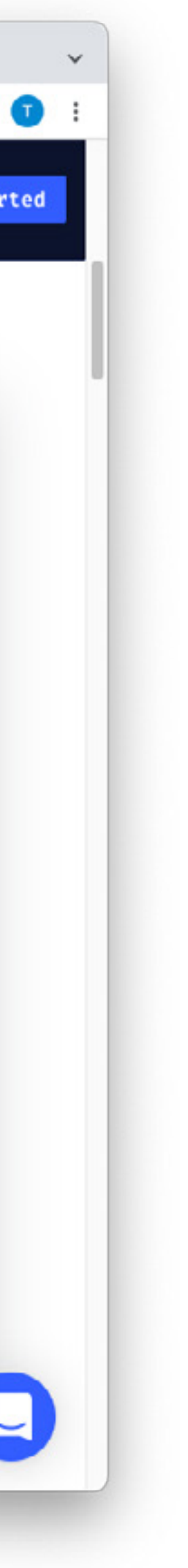

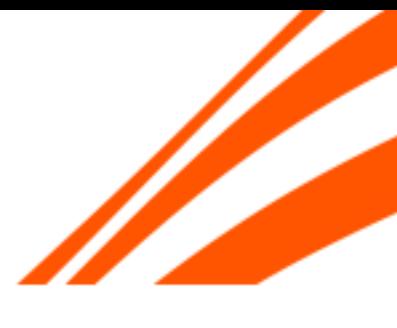

# **THE END**

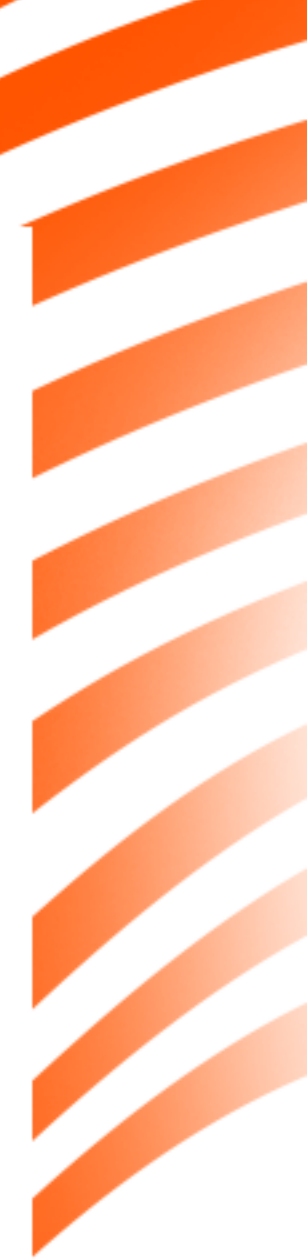